## Photoshop 2022 () Serial Number Full Torrent Keygen For (LifeTime) 64 Bits {{ Hot! }} 2022

Photoshop is the most popular graphics design tool. It lets you use a wide variety of tools to create amazing effects and designs. In this article you will learn how to download & crack Adobe Photoshop. It's easy and very simple. You just need to follow the steps below: Installing Adobe Photoshop and then cracking it is easy and simple. The first step is to download and install the Adobe Photoshop software on your computer. Then, you need to locate the installation.exe file and run it. Once the installation is complete, you need to locate the patch file and copy it to your computer. The patch file is usually available online, and it is used to unlock the full version of the software. Once the patch file is copied, you need to run it and then follow the instructions on the screen. Once the patching process is complete, you will have a fully functional version of the software on your computer. To make sure that the crack was successful. And that's it - you have now successfully installed and cracked Adobe Photoshop!

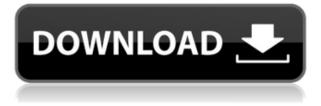

Ditto here, I love my iPad pro! I am using it mainly as my screen saver, but I also use it in my class for drawing etc. Great to be able to just take my iPad with me everywhere though. It's a joy to use (speed aside) and I can carry it with me to meetings with my students and draw on paper while I am there. :D After using Photoshop Elements (definitely one of the best photo editing products out there in spite of its massive price gap) and the new Adobe Photoshop Lightroom 5, I know how good, or better, Adobe can make images. Not only do I feel the tool feels more intuitive, it's also an improvement in terms of speed and data crunching, reducing the need for a lot of time and manual tweaks. When I'm editing my photos, the new LR5 makes the job a breeze. The interface is extremely smart and straight-forward, making it easy for novices and professionals alike. Here's an odd one, the camera I used for my review is an Olympus E-PL9 with a DIGITAL X-PRO M II. The camera is 18 months old and the manufacturer has upgraded the firmware twice. The camera is used for reviews and quick snaps as it is between 6 and 10kgs and can be mounted low or high. The camera will use a standard solid state memory card and does not have a lens attached. The camera uses sophia raw files and has a variable aperture control. The ISO resistances are 320, 640, 1040, 1600, 3200 and 6400. The first and most obvious is that Photoshop is now cloud-based. There is a free Creative Cloud subscription that allows access to all the major Photoshop products like Photoshop Elements, Photoshop, Photoshop Sketch, Photoshop Lightroom, Photoshop Mobile, Photoshop Mix, which is basically Photoshop's version of Movie Maker and only available to Creative Cloud users. The online version of Photoshop is also cloudbased, making large PSD files or SCRUM files accessible to Mac and PC users and allows for the creation of a single master file. There's also Photoshop Creative Cloud mobile utilities that use at least one of Android and iOS as a backend. Keeping all of this in mind, whenever you get a chance, Photoshop Elements and Photoshop have been upgraded too. Not only can we expect new features, but more intuitively designed workflows as well.

Let's start with the basics. When you open up Photoshop, you'll probably find a prompt to login to your Creative Cloud account. That part's easy, but the rest is a bit complex. The cloud allows you to access your files anywhere. If you need to open your files from a different computer, all you need to do is log in and you're good to go. This is different than traditional file transfer in that it becomes persistent. Files sync automatically using Creative Cloud for all supported platforms (Mac and Windows – you can't use this for iOS). When I first logged into Photoshop and opened up a new image, I was prompted to enter my credentials, as usual, but let's be honest, everything about using the cloud is another step. I was just trying to get by as quickly as possible so I didn't really pay too much attention. By that time I was already working on my image by opening the camera file directly and clicking *Get Started*. On each new system I want to make sure to

sign back in to my Creative Cloud account or I'll be greeted with a pro-style interface instead of just opening a file, which simply opens up my default image. There are other functions that you'll need to configure in order to access the cloud.

## Download free Photoshop 2022 ()Product Key Windows 10-11 64 Bits {{ latest updaTe }} 2022

For example, all of us, including my friends, are familiar with the usual complex image editing task of adjusting the brightness of an image and even darkening an image. However, this is not literally impossible to achieve in a simple photo editing program such as Photoshop by using the adjustment layers capabilities. For example, you can use the adjustment layers to darken the photo and create a black-and-white photo by adjusting the brightness and tint of your photo. If you're a digital artist, mixed media artist, or an illustrator, and regardless of the traditional software you use to creating your work, scripting your work is an absolute must. For beginners, a programming language such as Photoshop or Ai still helps them to grasp advanced concepts, promote more creativity and empower their work. With this article, I was not referring to scripting. I mean scripting in the broad sense - catching the event you want, and creating your program yourself. If you choose Photoshop Elements, you have more control over your photo file than if you selected CS5 or including CS6. If you decide to go with CS5, you will be taken into the **photo editing** tab. Begin by choosing the **Photo** > Adjust Color menu. You will find a variety of settings. Along the right side of the screen, you set the **Color Rule** <>, called the **Curve** and **Preset** menu. Then you can set your **Auto** and **Choose** settings. e3d0a04c9c

## Photoshop 2022 () Download Crack PC/Windows 2023

Gerry Dexter is a professional photographer, designer and web artist. He writes and maintains Photoshop Tips for beginners, which aims to guide first-time and intermediate users of Adobe Photoshop. He also writes Photoshop tips for designers to technologists and online writers to help them do their job better. Visit his site ( link below) to read cool Photoshop tips and create your own tweaks to enhance the way you work with Photoshop. Hope you found this article handy and feel free to share your thoughts and suggestions with us. Paint, one of the most used applications, is extremely powerful and allows the user to do a majority of all creative uses. Because of its immense ability, the user can do everything from simple coloring, to image editing with the most relevant effects, and even more. This tutorial features applications and all time essentials (whether you're new to Paint or an expert) to ensure you're always taken care of. It's quite a pleasure to find a tool which can be conveniently used to make a digital art work for your new year 2019. All you need to do is to upload your images. There are various artwork templates for your digital art creation. Click 'Create' button, then choose the wallpapers of your liking from the drop-down list of feature templates. Photoshop has a regular mode and a Photoshop Creative Cloud mode. Photoshop and Photoshop Lightroom can work together. Photoshop and Photoshop Lightroom can work together. Photoshop let you work on multiple images, and let you select image content from other photos. Many features in blend modes are best when working on multiple images in a single project.

book cover design template photoshop free download download template logo photoshop free google+ photo collage photoshop template free download photoshop shirt template free download flyer template photoshop free download photoshop quote template free download photoshop cover page template free download company profile design template photoshop free download poster design template photoshop free download photoshop template design free download

A variety of photo editing features are built into Adobe Photoshop, including the ability to remove unwanted objects from a photo, trim edges, smooth lips, and even remove people or animals from an image. You can also work with multiple version of Photoshop Files in the same photo editing session: Photoshop Files can automatically share information in the cloud, and you can even work with Photoshop Files offline on the go, all thanks to Creative Cloud. Easily create beautiful, unique, productive, and polished Adobe® Illustrator® templates using any or all of the tools within AdvSet, the all-in-one template-building platform that saves you time and enables you to get more done in less time. Discover more about Photoshop's new features by reading the Photoshop 2020 Guide. Adobe's Photoshop Creative Cloud has been one of the top graphics design software packages in the world for years, and it's still there, even if it's no longer one box. A subscription to Photoshop CC is required to access the new features made available to all Creative Cloud members. More than a graphic design utility – Photoshop is also a powerhouse photo editor, text editor, sketch tool, creation tool, animation tool, and more. Adobe® Photoshop® comes with a wide range of tools that let you do just about anything you can dream up – from cropping photos to correcting grayscale values for photos, from adding custom text to your images to fine-tuning any blend mode and layer effects.

Built in timer bar - if you need to check on any task that's running for a while, you can either use the built-in timer bar to check at each interval of time, or choose the "Timer Bar Stopwatch" option to stop the execution of the task at the time you set. The Adobe Photoshop Extension Library is a collection of around 30 different maintenance and image-editing tools. It includes tools such as Adobe Camera Raw, Adobe Lightroom, Adobe Camera Raw From File, Adobe Lightroom From File, Content Aware Fill, Adobe Photoshop CS2 Plug-Ins, and Adobe Photoshop CS4 Plug-Ins. It also includes Adoble RGB Workflow for Photoshop, which in its latest version, includes a powerful new architecture that allows the software to run faster and smoother. Built-in Color Saver - Unleash your inner color saver today with Photoshop's built-in color saver. Quickly and easily save any color to an individual RGB, CMYK, Indexed or Cc profile. Retouching - In the new Lightroom CC version (4.2) you can now edit your day images. Lightroom CC has a more refined feature set for editing pictures, including tweaks to Blemishes, Enhance, Red Eye, Redeve Checker, Fine Artwork and Portrait tools, plus the Refine Edge tool. The new Lens Correction tool lets you take and adjust the color in your camera's lens, producing the best possible picture. There is also a Retouch option of a better photo-retouching tool added in. Curves - You can select image curves to subtly or dramatically transform the color, contrast, or brightness of an image. It is one of the most useful tools of Photoshop for creating different kinds of styles. You may like to use Curve Manipulation in some of your photo manipulations.

On Windows, you can also create and manage shortcuts to open Photoshop Projects (.psp) files. Additionally, due to the update to native Windows module APIs, the application is now designed to function across different screen sizes, including on large (4k) displays. In the latest release, users can also learn about highlights, shadows and curves using the powerful new Lightroom plus interface, which tells users everything they need to know about a layer's contents in one concise tab, without having to navigate through different view options. This makes it quick and easy to find the right information as they use one of Photoshop's most powerful tools. An interesting feature available to copy and paste files in Photoshop is the layer's name. You can handle multiple files in Photoshop at once instead of having to handle them one by one, and you don't have to create a new file for each one. You can copy layers from one document to another, and they can be moved in an easy way. You can also go to the Rectangular or move the strokes along a path, similar to objects in the Flow workspace. Other features to handle multiple files are Copy/Paste for layers, Lasso tools, and Channels . These are the Text and Color layers and the Blur and Move options. Adobe Photoshop CC 2017 is the most recent and current version of Photoshop, and it's what this tutorial applies to. In Photoshop CC 2017, you can continue to edit images from a mobile device, and even use the online service in the cloud. The service works on the majority of devices, including iOS and Android tablets and phones, and it supports the iPad Pro. You can save your projects, create a personal Web gallery, or share works in progress with friends and family.

One of the best parts of Photoshop, and likely the reason that many of us use it instead of other apps, is the feature set on board. When you are working in a specific tool, you are able to view the settings, help, and history. You can lock those features to easily utilize the tools in a hassle free manner. As a desktop application used by professional photographers and anyone who likes to enter the photo editing world, Photoshop is a cherished program unfortunately often mistreated by users. It's evolved into a complex workstation that often doesn't behave as expected. The application has a steep learning curve, and beginners often struggle with it. It doesn't mesh well on a laptop or a tablet, though it is unfortunately aimed at those instead of allowing desktop users to import their favorite settings from Photoshop. Photoshop CS6 for Windows is a desktop application that can be used as a standalone image editing foundation and is also the path to financial success for people integrating Photoshop in their workflow. While Photoshop CS6 for Windows is also a tool used by professional photographers and a preferred choice for many, it is not for everyone. Compared to Photoshop Elements, the software is very complex and often difficult to use. Those who are looking for a modern solution should probably take a look at the software built exclusively for MacOS and Windows using standards-based technologies. Yes, it can be expensive, so it's smart to start with Photoshop Elements, which has a lot of the functionality you need to get started. You'll find a bunch of creative effects, filters, and tools that let you tweak your photo with ease. If you're a newbie, or you want to get more control over your work, then it's a great place to start. Luckily, Adobe offers a free trial version of Photoshop Elements, allowing you to try powerful applications for a totally free.